# PRINCO DDR3-1800 user guide and testing for ASRock-P55M Motherboard

### CPU i7-875 2.93G

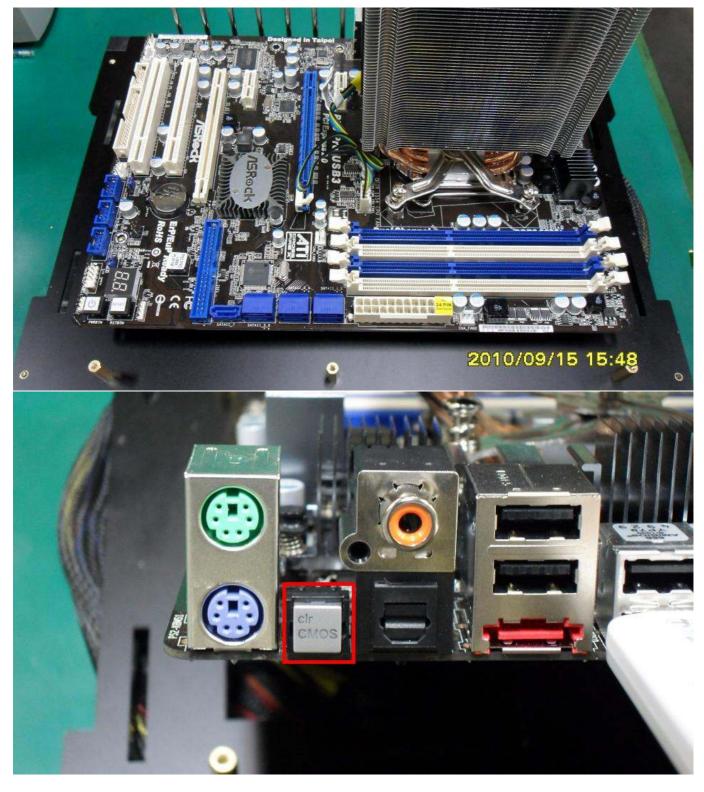

### Part I: Standard test

It's the easiest way to enjoy overclock benefit by

using PRINCO DDR3-1800 DIMM board

#### How to use?

- 0. Clear BIOS to mainboard initial setting
- 1. Enter BIOS setup and [OC Tweaker] menu

| ilain OC Tueake                                                                                                    | r Advanced H/V Monitor         | Boot S | ecurity Exit                                                                                                   |
|----------------------------------------------------------------------------------------------------|--------------------------------|--------|----------------------------------------------------------------------------------------------------|
| System Overview                                                                                                    |                                |        | (ENTER), [TAB]<br>SHIFT-TAB] to                                                                                |
| System Time<br>System Date                                                                                                    | [22:41:52]<br>[Sat_09/18/2010] |        | ct a field.                                                                                                    |
| ogsten bate                                                                                                    | 1341 05/10/2010                | Use    | [+] or [-] to                                                                                                  |
| BIOS Version :                                                                                                    | P55 Pro/USB3 P1.20             | conf   | igure system Time.                                                                                             |
| Processor Type :                                                                                                    | Intel(R) Core(TM) 17 CPU       |        | San de la Service de la composition de la composition de la composition de la composition de la composition de |
|                                                                                                    | K 875 @ 2.93GHz (64bit)        |        |                                                                                                    |
| Processor Speed :                                                                                                    |                                |        |                                                                                                    |
| Microcode Update:                                                                                                    |                                |        |                                                                                                    |
| Cache Size :                                                                                                    | 8192KB                         |        |                                                                                                    |
| Total Memory :                                                                                                    | 4096MB                         |        | Select Screen                                                                                                  |
|                                                                                                    | Dual-Channel Memory Mode       | 11     | Select Item                                                                                                    |
| DDR3_A2 :                                                                                                    | None                           |        | Change Field                                                                                                   |
|                                                                                                    | 2048M8/667MHz DDR3_1333        | Tab    | Select Field                                                                                                   |
| and the second second se | None                           | F1     | General Help                                                                                                   |
| DDR3_B1 :                                                                                                    | 2048MB/667MHz DDR3_1333        | F9     | Load Defaults                                                                                                  |
|                                                                                                    |                                | F10    | Save and Exit                                                                                                  |
|                                                                                                    |                                | ESC    | Exit                                                                                                    |

- 2. Enter [Load XMP Setting] item and choose X.M.P option BIOS will load X.M.P parameter in SPD on DIMM board , which are performance optimized for PRINCO DDR3-1800 DIMM board
- 3. Enter [Load XMP Setting] item and select [Profile 2]

| Main <mark>DC Tweaker</mark> Advanc                      | BIOS SETUP UTILITY<br>ed H/W Monitor | Boot | Security Exit                 |
|----------------------------------------------------------|--------------------------------------|------|-------------------------------|
| OC Tweaker Settings                                      |                                      | A    | Select the Extreme            |
| Turbo 50                                                 | [Press Enter]                        |      | Memory Profile.               |
| Load CPU EZ OC Setting                                   | [Press Enter]                        |      |                               |
| Load Memory EZ OC Setting                                | [Press Enter]                        |      |                               |
| Load XMP Setting                                         | (Profile 2)                          |      |                               |
| Profile 1 : DDR3 1600 7-9-<br>Profile 2 : DDR3 1800 8-9- | 7-24 1.60U                           |      |                               |
| Intelligent Energy Saver                                 | [Disabled]                           |      |                               |
| Good Night LED                                           | [Disabled]                           |      |                               |
|                                                          |                                      |      |                               |
| Overclock Mode                                           | [Manua1]                             | - 1  | ++ Select Screen              |
| BCLK Frequency (MHz)                                     | [150]                                |      | 14 Select Item                |
| PCIE Frequency (MHz)                                     | [100]                                |      | +- Change Option              |
| Boot Failure Guard                                       | [Enabled]                            |      | F1 General Help               |
| Boot Failure Guard Count                                 | [3]                                  |      | F9 Load Defaults              |
| Spread Spectrum                                          | [Auto]                               |      | F10 Save and Exit<br>ESC Exit |
| CPU Ratio Setting 2                                      | 2 [20]                               |      | LOC LAIL                      |

#### 4. Save BIOS changes [F10] and exit

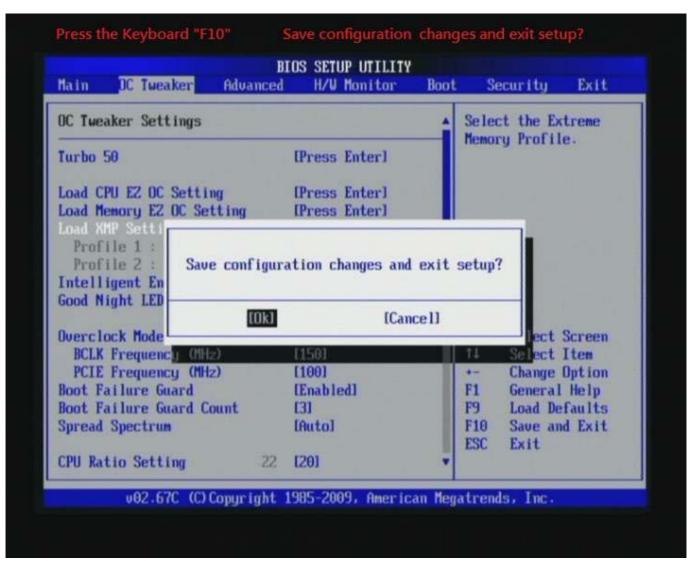

### 5. Enter BIOS setup and [Main] menu

| <mark>ilain</mark> OC Tueake                           | BIOS SETUP UTILITY<br>r Advanced H/W Monitor                              | Boot | Security Exit                                                                       |
|--------------------------------------------------------|---------------------------------------------------------------------------|------|-------------------------------------------------------------------------------------|
| System Overview                                        |                                                                           |      | Use [ENTER], [TAB]<br>or [SHIFT-TAB] to                                             |
| System Time<br>System Date                             | [01:10:24]<br>[Thu 08/12/2010]                                            |      | select a field.                                                                     |
|                                                        | P55 Pro/USB3 P1.20<br>Intel(R) Core(TM) i7 CPU<br>K 875 @ 2.936Hz (64bit) |      | configure system Time.                                                              |
| Processor Speed :<br>Microcode Update:<br>Cache Size : | 2998MHz<br>106E5/3                                                        |      |                                                                                     |
|                                                        | 4096MB<br>Dual-Channel Memory Mode<br>None                                |      | <ul> <li>↔ Select Screen</li> <li>↑↓ Select Item</li> <li>← Change Field</li> </ul> |
| DDR3_A1 :<br>DDR3_B2 :                                 | 2048M8/900MHz DDR3_1800<br>None<br>2048M8/900MHz DDR3_1800                |      | TabSelect FieldF1General HelpF9Load Defaults                                        |
|                                                        |                                                                           |      | F10 Save and Exit<br>ESC Exit                                                       |

#### Test result?

In order to demonstrate the performance and stability of PRINCO DDR3-1800 DIMM board, We use the strictest stress testing, that is, multi-core MemTest in window 7.

(Data rate: 900.0\*2=1800, timing: 8, 9, 8, 27, multi-core test => pass!)

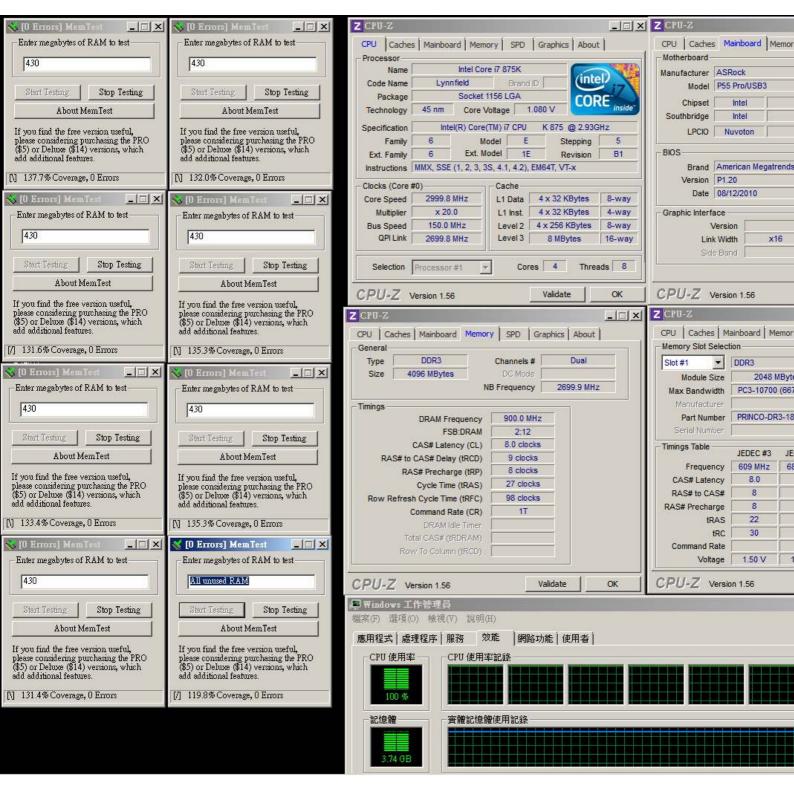

### Advanced Overclocking and Testing

#### Part II: Heavy test

If you want to know the potential of PRINCO

DDR3-1800? Following are step-by-step howto.

#### How to use?

- 0. Clear BIOS to mainboard initial setting
- 1. Enter BIOS setup and [OC Tweaker] menu

| lain OC Tuea                  | BIOS SETUP UTILITY<br>ker Advanced H/W Monitor | Boot | Secur i ty                     | Exit      |
|-------------------------------|------------------------------------------------|------|--------------------------------|-----------|
| System Overview               |                                                |      | Use [ENTER] ,                  |           |
| System Time<br>System Date    | [22:41:52]<br>[Sat_09/18/2010]                 |      | or ISHIFT-TAB<br>select a fiel |           |
| ogottin Parto                 |                                                |      | Use [+] or [-                  | l to      |
| BIOS Version                  | : P55 Pro/USB3 P1.20                           |      | configure sys                  | tem Time. |
| Processor Type                | : Intel(R) Core(TM) 17 CPU                     |      |                                |           |
|                               | K 875 @ 2.936Hz (64bit)                        |      |                                |           |
| Processor Speed               |                                                |      |                                |           |
| Microcode Updat<br>Cache Size |                                                |      |                                |           |
| caune alze                    | · 0132KB                                       |      |                                |           |
| Total Memory                  | : 4096MB                                       |      | ↔ Select                       | Screen    |
|                               | Dual-Channel Memory Mode                       |      | 14 Select                      | Iten      |
| DDR3_A2                       | : None                                         |      | +- Change                      |           |
| DDR3_A1                       | : 2048MB/667MHz DDR3_1333                      |      | Tab Select                     |           |
| DDR3_B2                       | : None                                         | 125  | F1 General                     |           |
| DDR3_B1                       | : 2048MB/667MHz DDR3_1333                      |      | F9 Load De                     |           |
|                               |                                                |      | F10 Save an<br>ESC Exit        | d Exit    |
|                               |                                                |      | LSC EXIT                       |           |

- 2. Enter [Overclock Mode] item and select Manual
- 3. Select [BLCK Frequency] item , and increase to higher Base clock rate (ex:164). Then select [DRAM Frequency] item , and set the DDR3 memory to higher clock rate (ex:DDR3-1968). Don't forget setting [CPU Ratio Setting] item to suitable ratio [ex:17]

(In this case we only focus on memory over clocking, not CPU)

4. Select [DRAM Voltage] item , and set the value to [1.643V].

| tep 1 : Overclock Mode<br>tep 2 : BCLK Frequency (MHz) |                                   | Set [<br>Set [ | Manual ]                                    |  |
|--------------------------------------------------------|-----------------------------------|----------------|---------------------------------------------|--|
| Step 2 : BCLK Frequency (MH2)                          |                                   |                |                                             |  |
|                                                        |                                   | Set [17]       |                                             |  |
| Step 4 : DRAM Frequency                                |                                   |                | 984MHz DDR3_1968 ]                          |  |
| Step 5 : DRAM Voltage                                  |                                   | set [          | 1.643V]                                     |  |
| Main IC Tweaker Advanced                               | BIOS SETUP UTILITY<br>H/W Monitor | Boo            | t Security Exit                             |  |
|                                                        | 2.0010 20020 000                  |                |                                             |  |
| Good Night LED                                         | [Disabled]                        | 1              | Standard = 1.6150                           |  |
| Overclock Mode                                         | [Manual] Step 1                   |                | Max = 2.0080                                |  |
| BCLK Frequency (MHz)                                   | [164] Step 2                      |                |                                             |  |
| PCIE Frequency (MHz)                                   | [100]                             |                |                                             |  |
| Boot Failure Guard                                     | [Enabled]                         |                |                                             |  |
| Boot Failure Guard Count                               | [3]                               |                |                                             |  |
| Spread Spectrum                                        | [Auto]                            |                | System may be damaged<br>or reduce its life |  |
| CPU Ratio Setting 17                                   | [17] Step 3                       |                | cycle when                                  |  |
| QPI Frequency 5.9046T                                  | [Auto]                            |                | overvoltage.                                |  |
| DRAM Frequency DDR3_1968                               | [984MHz DDR3_1968                 | 3]             | and the second of the                       |  |
| ► DRAM Timing Control                                  | Step 4                            |                | ↔ Select Screen<br>14 Select Item           |  |
| P DRAN TININg CONCION                                  |                                   |                | +- Change Option                            |  |
| ASRock UDroop Control                                  | [With VDroop]                     |                | F1 General Help                             |  |
| CPU Voltage                                            | [Auto]                            |                | F9 Load Defaults                            |  |
| DRAM Voltage 1.6430                                    | [1.6430] Step 5                   |                | F10 Save and Exit                           |  |
| UTT Voltage 1.3090                                     | [Auto]                            |                | ESC Exit                                    |  |
| PCH Voltage 1.0790                                     | [Auto]                            |                |                                             |  |

## 5. Enter [DRAM Timing Control] item

| Main                                   | OC Tweaker        | Advanced  | IOS SETUP UTILITY<br>H/W Monitor | Boot | e Sec       | urity                 | Exit                                       |
|----------------------------------------|-------------------|-----------|----------------------------------|------|-------------|-----------------------|--------------------------------------------|
| Good N                                 | light LED         |           | [Disabled]                       |      |             | AM Timi               | ng                                         |
| fluerc]                                | lock Mode         |           | [Manual]                         |      | Contro      | 10                    |                                            |
| 10 1 1 1 1 1 1 1 1 1 1 1 1 1 1 1 1 1 1 | Frequency (MH     | 2)        | [164]                            | 100  |             |                       |                                            |
|                                        | E Frequency (MH   |           | [100]                            |      |             |                       |                                            |
|                                        | ailure Guard      |           | [Enabled]                        |      |             |                       |                                            |
| Boot F                                 | ailure Guard C    | ount      | [3]                              |      |             |                       |                                            |
| Spread                                 | I Spectrum        |           | [Auto]                           |      |             |                       |                                            |
| CPU Ra                                 | tio Setting       | 17        | [17]                             |      |             |                       |                                            |
| QPI Fr                                 | requency          | 5.904GT   | [Auto]                           |      |             |                       |                                            |
| DRAM F                                 | requency          | DDR3_1968 | [984MHz DDR3_1968                |      |             |                       |                                            |
|                                        |                   |           |                                  |      | **          | Select 3              | 1200 C 1 1 1 1 1 1 1 1 1 1 1 1 1 1 1 1 1 1 |
| > DRAF                                 | 1 Timing Contro   | 11        |                                  |      | 11          | Select                |                                            |
| A00-1                                  | UDamas Cautan     | a.        | DISAL III.                       |      | Enter<br>F1 | and the second second | ub Screen                                  |
|                                        | VDroop Contro     | u.        | [With VDroop]<br>[Auto]          |      | F1<br>F9    | General<br>Load De    |                                            |
|                                        | oltage<br>Voltage | 1.6430    | [1.6430]                         | - 11 | F10         | Save an               |                                            |
|                                        | oltage            | 1.3090    | [Auto]                           | 100  | ESC         | Exit                  | LAIU                                       |
|                                        | oltage            | 1.0790    | [Auto]                           |      | 100         | ANGL C                |                                            |
| FCH VE                                 | Traye             | T-0130    | mator                            |      |             |                       |                                            |

6. set [DRAM tCL] item to [8]

set [DRAM tRCD] item to [9]

set [DRAM tRP] item to [8]

set [DRAM tRAS] item to [27]

set [DRAM Command Rate] item to [1]

| DRAM tRAS       Set [27]         Step 2: DRAM Command Rate       Set [1]         Chipset Settings       Chipset Settings         DC Tweaker       Specifies the         DRAM Timing Control       Specifies the         DRAM tCL       7       181         DRAM tRD       9       191       Step 1         DRAM tRP       7       181       Step 1         DRAM tRP       7       181       Step 1         DRAM tRP       7       181       Step 1         DRAM tRP       7       181       Step 1         DRAM tRP       7       181       Step 1         DRAM tRP       7       181       Step 1         DRAM tRP       7       181       Step 1         DRAM tRP       4       Flattol       +*         DRAM tRD       5       Flattol       +*         DRAM tRP       4       Flattol       +*         DRAM tRP       4       Flattol       +*         DRAM tRP       4       Flattol       +*         DRAM tRP       6       Flattol       +*       Change Option         DRAM tRTP       4       Flattol       Flatten                                                                                                    | DRAM tRCD<br>DRAM tRP                                                                                                    |          |                                                                                                    |          | t [9]<br>t [8] |                  |
|----------------------------------------------------------------------------------------------------|----------------------------------------------------------------------------------------------------|----------|----------------------------------------------------------------------------------------------------|----------|----------------|------------------|
| Set [1]       Set [1]         Chipset Settings       Specifies the         DRAM Timing Control       Specifies the         DRAM tCL       7 [8]         DRAM tCD       9 [9]         DRAM tRCD       9 [9]         DRAM tRP       7 [8]         DRAM tRCD       9 [9]         DRAM tRP       7 [8]         DRAM tRP       7 [8]         DRAM tRP       7 [8]         DRAM tRP       7 [8]         DRAM tRP       7 [8]         DRAM tRP       7 [8]         DRAM tRP       7 [8]         DRAM tRP       7 [8]         DRAM tRP       7 [8]         DRAM tRP       7 [8]         DRAM tRP       7 [8]         DRAM tRP       8 [Auto]         DRAM tWR       12 [Auto]         DRAM tRP       4 [Auto]         DRAM tRP       4 [Auto]         DRAM tRTP       4 [Auto]         DRAM tRTP       4 [Auto]         DRAM tWL       8 [Auto]         DRAM tWL       8 [Auto]         DRAM tWL       8 [Auto]         DRAM tWL       8 [Auto]         DRAM tWL       8 [Auto]         DRAM tWL       <                                                                                                    |                                                                                                    |          |                                                                                                    |          |                |                  |
| DC Tweaker       Specifies the Command/Address rate         DRAM Timing Control       7 [8]         DRAM tCL       7 [8]         DRAM tRCD       9 [9]         DRAM tRCD       9 [9]         DRAM tRCD       9 [9]         DRAM tRAS       24 [27]         DRAM tRAS       24 [27]         DRAM tWR       12 [Auto]         DRAM tWR       12 [Auto]         DRAM tRD       5 [Auto]         DRAM tRTP       4 [Auto]         DRAM tRTP       4 [Auto]         DRAM tRTP       4 [Auto]         DRAM tRTP       4 [Auto]         DRAM tRTP       4 [Auto]         DRAM tRTP       4 [Auto]         DRAM tRTP       4 [Auto]         DRAM tRTP       4 [Auto]         DRAM tWL       8 [Auto]         DRAM tWL       8 [Auto]         DRAM tWL       8 [Auto]         DRAM tWL       8 [Auto]         DRAM tWL       9 [Auto]         DRAM tWL       8 [Auto]         DRAM tWL       9 [Auto]         DRAM tWL       9 [Auto]         DRAM tWL       9 [Auto]         DRAM tWL       9 [Auto]         DRAM tWL       9 [Auto] </th <th></th> <th>and Bata</th> <th></th> <th></th> <th></th> <th></th>                                                                                                    |                                                                                                    | and Bata |                                                                                                    |          |                |                  |
| DRAM Timing Control       Specifies the<br>Command/Address rate         DRAM tCL       7       181         DRAM tRCD       9       191       Step 1         DRAM tRCD       9       191       Step 1         DRAM tRCD       9       191       Step 1         DRAM tRP       7       181       Step 1         DRAM tRP       7       181       Step 1         DRAM tRP       7       181       Step 1         DRAM tRP       7       181       Step 1         DRAM tRP       7       181       Step 1         DRAM tRP       7       181       Step 1         DRAM tRP       8       IAutol       Step 1         DRAM tWR       12       IAutol       Step 1         DRAM tRP       4       IAutol       Step 1         DRAM tRTP       4       IAutol       Step 1         DRAM CHA RTIL       42       IAutol       Stelect Screen         DRAM tWL       8       IAutol       Stelect Item         DRAM tWL       8       IAutol       Stelect Item         DRAM tWL       8       IAutol       F1       General Help         DRAM RtWr       Disabled </th <th>Rep 23 DRAW Comm</th> <th></th> <th>Chinset</th> <th></th> <th>r [T]</th> <th></th>                                                                                                    | Rep 23 DRAW Comm                                                                                                    |          | Chinset                                                                                                    |          | r [T]          |                  |
| DRAM       tCL       7       [8]       Step 1         DRAM       12       9       9]       9]       Step 1         DRAM       tRCD       9       19]       Step 1       Command/Address rate         DRAM       tRCD       9       19]       Step 1       Command/Address rate         DRAM       tRP       7       18]       Step 1       Command/Address rate         DRAM       tRP       7       18]       Step 1       Command/Address rate         DRAM       tRAS       24       127]       Intro       Intro         DRAM       tWR       12       Intro       Intro         DRAM       tWR       12       Intro       Intro         DRAM       tWTR       6       Intro       Intro         DRAM       tRND       5       Intro       Intro         DRAM       tRTL       42       Intro       Intro       Intro         DRAM       tHI       8       Intro       Intro       Intro       Intro         DRAM       tHI       8       Intro       Intro       Intro       Intro       Intro         DRAM       tHI       8       Intro                                                                                                    | DC Tweaker                                                                                                    |          | chillione.                                                                                                    | occerngo |                |                  |
| DRAMtCL7[8]DRAMtRCD9[9]DRAMtRP7DRAMtRP7DRAMtRAS24DRAMtRAS24DRAMtRRC88DRAMtWRDRAM12DRAMtWRDRAMtWRDRAM5IAutolDRAMTRP4IAutolDRAM24DRAMtRIP4IAutolDRAMCHADRAM44DRAM44DRAM11Select ScreenDRAMTISelect ItemDRAM60IAutolF1General HelpDRAMRttWrDisabledIAutolDRAMSlowIAutolF10Save and ExitDRAMB2BCASDelayDisabledIAutolESCExit                                                                                                    | DRAM Timing Control                                                                                                    |          |                                                                                                    |          |                |                  |
| DRAMtRCD9[9]Step 1DRAMtRP7[8]DRAMtRAS24[27]DRAMtRFC68[Auto]DRAMtWR12[Auto]DRAMtWR12[Auto]DRAMtWR5[Auto]DRAMtRTP4[Auto]DRAMtFAW24[Auto]DRAMtFAW24[Auto]DRAMtFAW24[Auto]DRAMCHARTL42DRAMCHBRTL43DRAMCHBRTL43DRAMKtNom60[Auto]DRAMRttNom60[Auto]DRAMRttWrDisabled[Auto]DRAMSlow[Auto]F10Save and ExitDRAMB2BCASDelayDisabled[Auto]ESCEXItDisabled[Auto]                                                                                                    | DRAM tCL                                                                                                    | 7        | [8]                                                                                                    | 1        | - Comma        | md/Address rate. |
| DRAMtRAS24[27]DRAMtRFC88[Auto]DRAMtWR12[Auto]DRAMtWTR6[Auto]DRAMtWTR5[Auto]DRAMtRTP4[Auto]DRAMtFAW24[Auto]DRAMtFAW24[Auto]DRAMCHARTL42DRAMCHBRTL43IAuto]t1Select ScreenDRAMCHBRTL43DRAMKULB[Auto]DRAMtWLB[Auto]DRAMRttWnDisabled[Auto]DRAMRttWrDisabled[Auto]DRAMB2BCASDelayDisabled[Auto]F10Save and ExitESCDRAMB2BCASDelayDisabled[Auto]                                                                                                    | DRAM tRCD                                                                                                    | 9        |                                                                                                    | Step 1   |                |                  |
| DRAM tRFC 88 [Auto]<br>DRAM tWR 12 [Auto]<br>DRAM tWR 6 [Auto]<br>DRAM tWTR 6 [Auto]<br>DRAM tRD 5 [Auto]<br>DRAM tRTP 4 [Auto]<br>DRAM tFAW 24 [Auto]<br>DRAM CHA RTL 42 [Auto] ↔ Select Screen<br>DRAM CHB RTL 43 [Auto] 14 Select Item<br>DRAM tWL 8 [Auto] +- Change Option<br>DRAM tWL 8 [Auto] F1 General Help<br>DRAM RttWr Disabled [Auto] F1 General Help<br>DRAM RttWr Disabled [Auto] F10 Save and Exit<br>DRAM B2B CAS Delay Disabled [Auto] ESC Exit                                                                                                    | DRAM tRP                                                                                                    | 7        | [8]                                                                                                    |          |                |                  |
| DRAMtWR12[Auto]DRAMtWTR6[Auto]DRAMtRRD5[Auto]DRAMtRTP4[Auto]DRAMtFAW24[Auto]DRAMtFAW24[Auto]DRAMCHARTL42DRAMCHBRTL43DRAMCHBRTL43DRAMCHBRTL8DRAMtWL8DRAMtWL8DRAMRttNom60DRAMRttWrDisabledDRAMRttWrDisabledDRAMPDExitDRAMB2BCASDelayDisabled[Auto]ESCExit                                                                                                    | DRAM tRAS                                                                                                    |          | and the second second                                                                                                    |          |                |                  |
| DRAMtWTR6[Auto]DRAMtRRD5[Auto]DRAMtRTP4[Auto]DRAMtFAW24[Auto]DRAMCHARTL42[Auto]DRAMCHBRTL43[Auto]DRAMCHBRTL43[Auto]DRAMCHBRTL8[Auto]DRAMtWL8[Auto]+-Change OptionF1General HelpDRAMRttWrDisabled[Auto]DRAMRttWrDisabled[Auto]DRAMPDExit ModeSlowIAuto]F10Save and ExitDRAMB2BCASDelayDisabled[Auto]ESCEXITSolayStabledDRAMB2BDisabledDRAMB2BCASDRAMB2BDRAMB2BDRAMDisabledDRAMB2BDRAMSolayDRAMB2BDRAMSolayDRAMB2BDRAMSolayDRAMB2BDRAMSolayDRAMSolayDRAMSolayDRAMSolayDRAMSolayDRAMSolayDRAMSolayDRAMSolayDRAMSolayDRAMSolayDRAMSolayDRAMSolayDRAMSolayDRAMSolay<                                                                                                    | DRAM tRFC                                                                                                    |          |                                                                                                    |          |                |                  |
| DRAM tRRD       5       [Auto]         DRAM tRTP       4       [Auto]         DRAM tFAW       24       [Auto]         DRAM tFAW       24       [Auto]         DRAM CHA RTL       42       [Auto]         DRAM CHB RTL       43       [Auto]         DRAM CHB RTL       43       [Auto]         DRAM tWL       8       [Auto]         DRAM tWL       8       [Auto]         DRAM RttNom       60       [Auto]         DRAM RttWr       Disabled       [Auto]         DRAM PD Exit Mode       Slow       [Auto]         DRAM B2B CAS Delay       Disabled       [Auto]                                                                                                    | STREETING TOWNER                                                                                                    |          |                                                                                                    |          |                |                  |
| DRAM tRTP       4       [Auto]         DRAM tFAW       24       [Auto]         DRAM CHA RTL       42       [Auto]         DRAM CHB RTL       43       [Auto]         DRAM CHB RTL       43       [Auto]         DRAM CHB RTL       8       [Auto]         DRAM CHB RTL       8       [Auto]         DRAM tWL       8       [Auto]         DRAM RttNom       60       [Auto]         DRAM RttWr       Disabled       [Auto]         DRAM PD Exit Mode       Slow       [Auto]         DRAM B2B CAS Delay       Disabled       [Auto]                                                                                                    | and the second second sec |          | and the second second second                                                                                                    |          |                |                  |
| DRAM tFAW       24       [Auto]         DRAM CHA RTL       42       [Auto]       ↔       Select Screen         DRAM CHB RTL       43       [Auto]       14       Select Item         DRAM tWL       8       [Auto]       +-       Change Option         DRAM RttNom       60       [Auto]       F1       General Help         DRAM RttWr       Disabled       [Auto]       F9       Load Defaults         DRAM PD Exit Mode       Slow       [Auto]       F10       Save and Exit         DRAM B2B CAS Delay       Disabled       [Auto]       ESC       Exit                                                                                                    |                                                                                                    |          |                                                                                                    |          |                |                  |
| DRAM CHA RTL42[Auto]↔Select ScreenDRAM CHB RTL43[Auto]14Select ItemDRAM tWL8[Auto]+-Change OptionDRAM RttNom60[Auto]F1General HelpDRAM RttWrDisabled[Auto]F9Load DefaultsDRAM PD Exit ModeSlow[Auto]F10Save and ExitDRAM B2B CAS DelayDisabled[Auto]ESCExit                                                                                                    | The second second second second second second second second second second second second second second second se                                                                                                    |          |                                                                                                    |          |                |                  |
| DRAM CHB RTL43[Auto]14Select ItemDRAM tWL8[Auto]+-Change OptionDRAM RttNom60[Auto]F1General HelpDRAM RttWrDisabled[Auto]F9Load DefaultsDRAM PD Exit ModeSlow[Auto]F10Save and ExitDRAM B2B CAS DelayDisabled[Auto]ESCExit                                                                                                    |                                                                                                    |          |                                                                                                    |          |                | Select Screen    |
| DRAM tWLB[Auto]+-Change OptionDRAM RttNom60[Auto]F1General HelpDRAM RttWrDisabled[Auto]F9Load DefaultsDRAM PD Exit ModeSlow[Auto]F10Save and ExitDRAM B2B CAS DelayDisabled[Auto]ESCExit                                                                                                    | TELEVISION OF THE OWNERS                                                                                                    |          |                                                                                                    |          | 1000           |                  |
| DRAM RttNom60[Auto]F1General HelpDRAM RttWrDisabled[Auto]F9Load DefaultsDRAM PD Exit ModeSlow[Auto]F10Save and ExitDRAM B2B CAS DelayDisabled[Auto]ESCExit                                                                                                    | DRAM TWL                                                                                                    |          | and the second second se |          | 1000           |                  |
| DRAM RttWrDisabled[Auto]F9LoadDefaultsDRAM PD Exit ModeSlow[Auto]F10Save and ExitDRAM B2B CAS DelayDisabled[Auto]ESCExit                                                                                                    | DRAM RttNom                                                                                                    |          | and an an an an an an an an an an an an an                                                                                                    |          | F1             |                  |
| DRAM B2B CAS Delay Disabled [Auto] ESC Exit                                                                                                    | DRAM RttWr                                                                                                    | Disabled | [Auto]                                                                                                    |          | F9             |                  |
| MANAGE MENT AND A CARE STRATEGICS AND A CARE STRATEGICS AND A CARE | DRAM PD Exit Mode                                                                                                    |          |                                                                                                    |          |                |                  |
| DRAM Command Rate [1] Step 2                                                                                                    | DRAM B2B CAS Delay                                                                                                    | Disabled | and the second second se |          | ESC            | Exit             |
|                                                                                                    | DRAM Command Rate                                                                                                    |          | [1]                                                                                                    | Step 2   |                |                  |

### 7. Save BIOS changes [F10] and exit

| OC Tweat                                                                                                    |                                                                | Chipset Sett                                   | 25                                                                                                    |                                                                              |
|----------------------------------------------------------------------------------------------------|----------------------------------------------------------------|------------------------------------------------|----------------------------------------------------------------------------------------------------|------------------------------------------------------------------------------|
| RAM Tining Cont                                                                                                    | trol                                                           |                                                |                                                                                                    | ifies the CAS                                                                |
| RAM LCL                                                                                                    | 7                                                              | (8)                                            | Late                                                                                                    | ency Time.                                                                   |
| RAM tRCD                                                                                                    | 9                                                              | [9]                                            |                                                                                                    |                                                                              |
| RAM tRP                                                                                                    | 7                                                              | [8]                                            |                                                                                                    |                                                                              |
|                                                                                                    | 24                                                             | [27]                                           |                                                                                                    |                                                                              |
| RAM tRAS                                                                                                    |                                                                |                                                |                                                                                                    |                                                                              |
| RAM tRFC                                                                                                    |                                                                |                                                |                                                                                                    |                                                                              |
| RAM TREC                                                                                                    |                                                                | tion change                                    | and avit cotu                                                                                            | 2                                                                            |
| RAM tRFC<br>RAM tWR<br>RAM tWTR                                                                                                    |                                                                | rtion change                                   | s and exit setup                                                                                         | p?                                                                           |
| RAM TREC                                                                                                    |                                                                | ition change                                   | and exit setu                                                                                            | p?                                                                           |
| RAM tRFC<br>RAM tWR<br>RAM tWTR<br>RAM tRRD                                                                                                    |                                                                | ition change                                   | and exit setuj<br>[Cance]]                                                                               | -                                                                            |
| RAM tRFC<br>RAM tWR<br>RAM tWTR<br>RAM tRRD<br>RAM tRTP<br>RAM tFAW<br>RAM CHA RTL                                                                     | Save configura                                                 |                                                | [Cance1]                                                                                                 | lect Screen                                                                  |
| RAM tRFC<br>RAM tWR<br>RAM tWTR<br>RAM tRRD<br>RAM tRRD<br>RAM tFAW<br>RAM CHA RTL<br>RAM CHB RTL                                                      | Save configura                                                 | [Auto]                                         | [Cance]]                                                                                                 | lect Screen<br>Select Item                                                   |
| RAM tRFC<br>RAM tWR<br>RAM tWTR<br>RAM tRRD<br>RAM tRTP<br>RAM tFAW<br>RAM CHA RTL<br>RAM CHB RTL<br>RAM tWL                                           | Save configura                                                 | LAuto}<br>[Auto]                               | [Cance 1]                                                                                                | lect Screen<br>Select Item<br>Change Option                                  |
| RAM tRFC<br>RAM tWR<br>RAM tWTR<br>RAM tRRD<br>RAM tRTP<br>RAM tFAW<br>RAM CHA RTL<br>RAM CHB RTL<br>RAM tWL<br>RAM RttNom                             | Save configura                                                 | lAuto)<br>[Auto]<br>[Auto]                     | [Cance 1]<br>13<br>+-<br>F1                                                                              | Dect Screen<br>Select Item<br>Change Option<br>General Help                  |
| RAM tRFC<br>RAM tWR<br>RAM tWTR<br>RAM tRRD<br>RAM tRRD<br>RAM tFAW<br>RAM CHA RTL<br>RAM CHA RTL<br>RAM CHB RTL<br>RAM tWL<br>RAM RttNom<br>RAM RttWr | Save configura<br>COX<br>43<br>8<br>60<br>Disabled             | [Auto]<br>[Auto]<br>[Auto]<br>[Auto]           | [Cance]]<br>14<br>14<br>14<br>14<br>14<br>14<br>15<br>15<br>15<br>15<br>15<br>15<br>15<br>15<br>15<br>15 | Dect Screen<br>Select Item<br>Change Option<br>General Help<br>Load Defaults |
| RAM tRFC<br>RAM tWR<br>RAM tWTR<br>RAM tRRD<br>RAM tRTP<br>RAM tFAW<br>RAM CHA RTL<br>RAM CHB RTL<br>RAM tWL<br>RAM RttNom                             | Save configura<br>(Ok)<br>43<br>8<br>60<br>Disabled<br>le Slow | [Auto]<br>[Auto]<br>[Auto]<br>[Auto]<br>[Auto] | [Cance 1]<br>13<br>+-<br>F1                                                                              | Dect Screen<br>Select Item<br>Change Option<br>General Help                  |

Ps: after reboot , check if the new setup have been updated.

| <mark>dain OC Tueak</mark>                        |                                              | IOS SETUP UTILITY<br>H/W Monitor | Boot            | Security                     | Exit                                                                                                    |
|---------------------------------------------------|----------------------------------------------|----------------------------------|-----------------|------------------------------|----------------------------------------------------------------------------------------------------|
| System Overview                                   |                                              |                                  |                 | ENTERI .                     |                                                                                                    |
| System Tine<br>System Date                        |                                              | [02:12:37]<br>[Thu 08/12/2010]   | sel             | lect a fiel                  | d.                                                                                                    |
| BIOS Version<br>Processor Type                    |                                              | e (TM) 17 CPU                    |                 | figure sys                   | Contraction of the second second second second second second second second second second second second second s |
| Processor Speed<br>Microcode Update<br>Cache Size | : 2787MHz<br>: 106E5/3                       |                                  |                 |                              |                                                                                                    |
|                                                   | : 4096M8<br>Dual-Channel<br>: None           | Memory Mode                      | ++<br>14<br>+-  | Select<br>Select<br>Change   | Item                                                                                                    |
| DDR3_B2                                           | : 2048M8/984MHz<br>: None<br>: 2048M8/984MHz |                                  | Tal<br>F1<br>F9 | Select<br>General<br>Load De | Field<br>Help<br>faults                                                                                         |
|                                                   |                                              |                                  | F10<br>ESC      |                              | d Exit                                                                                                    |

#### Test result?

We use the strictest stress testing , multi-core MemTest in

window 7 <sup>,</sup> to show you PRINCO DDR3-1800 potential.

(Data rate : 983.9\*2=1967 , timing : 8, 9, 8, 27 , multi-core test => pass!)

| 🕉 [O Errors] MemTest 📃 🗖 🗙                                                                                  | 💊 [0 Errors] MemTest 📃 🗖 🗙                                                                                       | Z CPU-Z                                                                                                    | Z CPU-Z                            |
|----------------------------------------------------------------------------------------------------|----------------------------------------------------------------------------------------------------|----------------------------------------------------------------------------------------------------|------------------------------------|
| Enter megabytes of RAM to test                                                                              | Enter megabytes of RAM to test                                                                                   | CPU Caches Mainboard Memory SPD Graphics About                                                                                                    | CPU Caches Mainboard Memo          |
| 430                                                                                                    | 430                                                                                                    | Processor                                                                                                    | Motherboard                        |
| 450                                                                                                    | 1430                                                                                                    | Name Intel Core i7 875K<br>Code Name Lynnfield Brand ID (intel)                                                                                                    | Manufacturer ASRock                |
| Start Testing   Stop Testing                                                                                | Start Testing   Stop Testing                                                                                     |                                                                                                    | Model P55 Pro/USB3                 |
|                                                                                                    | About MemTest                                                                                                    | Package Socket 1156 LGA CORE inside                                                                                                    | Chipset Intel                      |
| About MemTest                                                                                               | About MemTest                                                                                                    | Specification Intel(R) Core(TM) i7 CPU K 875 @ 2.93GHz                                                                                                    | Southbridge Intel                  |
| If you find the free version useful,<br>please considering purchasing the PRO                               | If you find the free version useful,<br>please considering purchasing the PRO                                    | Family 6 Model E Stepping 5                                                                                                    | LPCIO Nuvoton                      |
| (\$5) or Deluxe (\$14) versions, which                                                                      | (\$5) or Deluxe (\$14) versions, which                                                                           | Ext. Family 6 Ext. Model 1E Revision B1                                                                                                    | BIOS                               |
| add additional features.                                                                                    | add additional features.                                                                                         | Instructions MMX, SSE (1, 2, 3, 3S, 4.1, 4.2), EM64T, VT-x                                                                                                    | Brand American Megatrend           |
| [/] 117.9% Coverage, 0 Errors                                                                               | [1] 122.7% Coverage, 0 Errors                                                                                    | Clocks (Core #0)                                                                                                    | Version P1.20                      |
| [0 Errors] MemTest                                                                                          | 💸 [O Errors] MemTest 📃 🗆 🗙                                                                                       | Core Speed 2787.9 MHz L1 Data 4 x 32 KBytes 8-way                                                                                                    | Date 08/12/2010                    |
| Enter megabytes of RAM to test                                                                              | Enter megabytes of RAM to test                                                                                   | Multiplier x 17.0 L1 Inst. 4 x 32 KBytes 4-way                                                                                                    | Graphic Interface                  |
|                                                                                                    | 67.945                                                                                                    | Bus Speed         164.0 MHz         Level 2         4 x 256 KBytes         8-way           QPI Link         2951.9 MHz         Level 3         8 MBytes         16-way | Version<br>Link Width x16          |
| 430                                                                                                    | 430                                                                                                    | Cereio ombytes forway                                                                                                    | Link Width ×16<br>Side Band        |
| Start Testing   Stop Testing                                                                                | Start Testing Stop Testing                                                                                       | Selection Processor #1 - Cores 4 Threads 8                                                                                                    | Side Barra 1                       |
|                                                                                                    |                                                                                                    |                                                                                                    |                                    |
| About MemTest                                                                                               | About MemTest                                                                                                    | CPU-Z Version 1.56 Validate OK                                                                                                    | CPU-Z Version 1.56                 |
| If you find the free version useful,<br>please considering numbering the PRO                                | If you find the free version useful,                                                                             | Z CPU-Z                                                                                                    | Z CPU-Z                            |
| please considering purchasing the PRO<br>(\$5) or Deluxe (\$14) versions, which<br>add additional features. | please considering purchasing the PRO<br>(\$5) or Deluxe (\$14) versions, which<br>add additional features.      | CPU Caches Mainboard Memory SPD Graphics About                                                                                                    | CPU Caches Mainboard Memo          |
|                                                                                                    |                                                                                                    | General                                                                                                    | - Memory Slot Selection            |
| [/] 118.6% Coverage, 0 Errors                                                                               | [V] 119.9% Coverage, 0 Errors                                                                                    | Type DDR3 Channels # Dual                                                                                                    | Slot #1  DDR3                      |
| 💊 [O Errors] MemTest 📃 🗖 🗙                                                                                  | 😽 [O Errors] MemTest 📃 🗖 🗙                                                                                       | Size 4096 MBytes DC Mode.                                                                                                    | Module Size 2048 MBy               |
| Enter megabytes of RAM to test                                                                              | Enter megabytes of RAM to test                                                                                   | NB Frequency 2951.8 MHz                                                                                                    | Max Bandwidth PC3-10700 (66        |
| 430                                                                                                    | 430                                                                                                    | - Timings                                                                                                    | Manufacturer                       |
| 1400                                                                                                    | 430                                                                                                    | DRAM Frequency 983.9 MHz                                                                                                    | Part Number PRINCO-DR3-1           |
| Start Testing   Stop Testing                                                                                | Start Testing   Stop Testing                                                                                     | FSB:DRAM 2:12<br>CAS# Latency (CL) 8.0 clocks                                                                                                    | Serial Number                      |
| About MemTest                                                                                               | About MemTest                                                                                                    | CAS# Latency (CL) 8.0 clocks RAS# to CAS# Delay (tRCD) 9 clocks                                                                                                    | Timings Table JEDEC #3 J           |
|                                                                                                    | About Mem lest                                                                                                   | RAS# Precharge (tRP) 8 clocks                                                                                                    | Frequency 609 MHz 6                |
| If you find the free version useful,<br>please considering purchasing the PRO                               | If you find the free version useful,<br>please considering purchasing the PRO                                    | Cycle Time (tRAS) 27 clocks                                                                                                    | CAS# Latency 8.0                   |
| (\$5) or Deluxe (\$14) versions, which<br>add additional features.                                          | (\$5) or Deluxe (\$14) versions, which                                                                           | Row Refresh Cycle Time (tRFC) 98 clocks                                                                                                    | RAS# to CAS# 8<br>RAS# Precharge 8 |
|                                                                                                    | add additional features.                                                                                         | Command Rate (CR)                                                                                                    | tRAS 22                            |
| [V] 119.0% Coverage, 0 Errors                                                                               | [/] 116.6% Coverage, 0 Errors                                                                                    | DRAM Idle Timer<br>Total CAS# (IRDRAM)                                                                                                    | tRC 30                             |
| 😽 [O Errors] MomTest 📃 🗖 🗙                                                                                  | 😻 [O Errors] MemTest 📃 🔲 🗙                                                                                       | Row To Column (tRCD)                                                                                                    | Command Rate                       |
| Enter megabytes of RAM to test                                                                              | Enter megabytes of RAM to test                                                                                   |                                                                                                    | Voltage   1.50 V                   |
|                                                                                                    | All unused RAM                                                                                                   | CPU-Z Version 1.56 Validate OK                                                                                                    | CPU-Z Version 1.56                 |
| 430                                                                                                    | All brossoskalvi                                                                                                 | Windows 工作管理員                                                                                                    | 0/01                               |
| Start Testing Stop Testing                                                                                  | Start Testing   Stop Testing                                                                                     | 檔案(F) 選項(O) 檢視(V) 說明(E)                                                                                                    |                                    |
| About MemTest                                                                                               | About MemTest                                                                                                    |                                                                                                    |                                    |
|                                                                                                    |                                                                                                    | 應用程式 處理程序 服務 效能  網路功能 使用者                                                                                                    |                                    |
| If you find the free version useful,<br>please considering purchasing the PRO                               | If you find the free version useful,<br>please considering purchasing the PRO                                    | CPU 使用率 — CPU 使用率記錄 — — — — — — — — — — — — — — — — — — —                                                                                                    |                                    |
| (\$5) or Deluxe (\$14) versions, which<br>add additional features.                                          | please considering purchasing the PRO<br>(\$5) or Deluxe (\$14) versions, which<br>add additional features.      |                                                                                                    |                                    |
|                                                                                                    | and the second second second second second second second second second second second second second second second |                                                                                                    |                                    |
| [/] 118.8% Coverage, 0 Errors                                                                               | [/] 110.0% Coverage, 0 Errors                                                                                    |                                                                                                    | الاكلامار ومقعمهم علدهم            |
|                                                                                                    |                                                                                                    | 「記憶體」<br>一百體記憶體使用記錄                                                                                                    |                                    |
|                                                                                                    |                                                                                                    |                                                                                                    |                                    |
|                                                                                                    |                                                                                                    | 275 (42)                                                                                                    |                                    |

## Part III : Advance test

If you set parameter in BIOS as below,

Overclock Mode: [manual] BCLK frequency(Mhz): [171] CPU Ratio Setting: [17]

DRAM Frequency : [1026Mhz DDR3\_2052]

CPU Voltage : [Auto]

VTT Voltage : [Auto]

DRAM Voltage : [1.643V]

DRAM timing : 9, 9, 9, 27

you can check next page

(Data rate : 1028\*2=2056 , timing : 9, 9, 9, 27 , multi-core test =>

pass!)

| 🔧 [0 Errors] MemTest 📃 🗆 🗙                                                                                  | 💊 [0 Errors] Mem Test 💶 🗖 🗙                                                                                             | Z CPU-Z                                                                                                    | Z CPU-Z                                   |
|----------------------------------------------------------------------------------------------------|----------------------------------------------------------------------------------------------------|----------------------------------------------------------------------------------------------------|-------------------------------------------|
| Enter megabytes of RAM to test                                                                              | Enter megabytes of RAM to test                                                                                          | CPU Caches Mainboard Memory SPD Graphics About                                                                                                    | CPU Caches Mainboard Memo                 |
| 430                                                                                                    | 430                                                                                                    | Processor Name Intel Core i7 875K                                                                                                    | - Motherboard                             |
| Charter Charter                                                                                             | Construction I Care Tracks 1                                                                                            | Code Name Lynnfield Brand ID                                                                                                    | Manufacturer ASRock<br>Model P55 Pro/USB3 |
| Start Testing Stop Testing                                                                                  | Start Testing Stop Testing                                                                                              | Package Socket 1156 LGA CORE                                                                                                    | Chipset Intel                             |
| About MemTest                                                                                               | About MemTest                                                                                                    | Technology 45 nm Core Voltage 1.000 V inside                                                                                                    | Southbridge Intel                         |
| If you find the free version useful,<br>please considering purchasing the PRO                               | If you find the free version useful,<br>please considering purchasing the PRO                                           | Specification Intel(R) Core(TM) 17 CPU K 875 @ 2.93GHz Family 6 Model E Stepping 5                                                                                        | LPCIO Nuvoton                             |
| (\$5) or Deluxe (\$14) versions, which<br>add additional features.                                          | (\$5) or Deluxe (\$14) versions, which<br>add additional features.                                                      | Family         6         Model         E         Stepping         5           Ext. Family         6         Ext. Model         1E         Revision         B1             | BIOS                                      |
| [V] 127.2% Coverage, 0 Errors                                                                               |                                                                                                    | Instructions MMX, SSE (1, 2, 3, 3S, 4.1, 4.2), EM64T, VT-x                                                                                                    | Brand American Megatrend                  |
|                                                                                                    | [/] 125.1% Coverage, 0 Errors                                                                                           | Clocks (Core #0)                                                                                                    | Version P1.20                             |
| 🍋 [U Errors] MemTest 📃 🗆 🗙                                                                                  | and the second second second second second second second second second second second second second second second        | Core Speed 2912.7 MHz L1 Data 4 x 32 KBytes 8-way                                                                                                    | Date   08/12/2010                         |
| Enter megabytes of RAM to test                                                                              | Enter megabytes of RAM to test                                                                                          | Multiplier         x 17.0         L1 Inst.         4 x 32 KBytes         4-way           Bus Speed         171.3 MHz         Level 2         4 x 256 KBytes         8-way | Graphic Interface                         |
| 430                                                                                                    | 430                                                                                                    | QPI Link 3084.0 MHz Level 3 8 MBytes 16-way                                                                                                    | Link Width x16                            |
|                                                                                                    | Construction Construction                                                                                               |                                                                                                    | Side Band                                 |
| Start Testing Stop Testing                                                                                  | Start Testing Stop Testing                                                                                              | Selection Processor #1 _ Cores 4 Threads 8                                                                                                    |                                           |
| About MemTest                                                                                               | About MemTest                                                                                                    | CPU-Z Version 1.56 Validate OK                                                                                                    | CPU-Z Version 1.56                        |
| If you find the free version useful,<br>please considering purchasing the PRO                               | If you find the free version useful,<br>please considering purchasing the PRO                                           |                                                                                                    |                                           |
| please considering purchasing the PRO<br>(\$5) or Deluxe (\$14) versions, which<br>add additional features. | (\$5) or Deluxe (\$14) versions, which<br>add additional features.                                                      | Z CPU-Z                                                                                                    | Z CPU-Z                                   |
| [V] 124.0% Coverage, 0 Errors                                                                               | [V] 128.5% Coverage, 0 Errors                                                                                           | CPU Caches Mainboard Memory SPD Graphics About General                                                                                                    | CPU Caches Mainboard Memo                 |
|                                                                                                    | -                                                                                                    | Type DDR3 Channels # Dual                                                                                                    | Slot #1 DDR3                              |
| CEnter megabytes of RAM to test                                                                             |                                                                                                    | Size 4096 MBytes DC Mode                                                                                                    | Module Size 2048 MBy                      |
|                                                                                                    | Enter megabytes of RAM to test                                                                                          | NB Frequency 3084.0 MHz                                                                                                    | Max Bandwidth PC3-10700 (66               |
| 430                                                                                                    | 430                                                                                                    | Timings DRAM Frequency 1028.0 MHz                                                                                                    | Manufacturer<br>Part Number PRINCO-DR3-1  |
| Start Testing   Stop Testing                                                                                | Start Testing Stop Testing                                                                                              | DRAM Frequency 1028.0 MHz<br>FSB:DRAM 2:12                                                                                                    | Serial Number                             |
| About MemTest                                                                                               | About MemTest                                                                                                    | CAS# Latency (CL) 9.0 clocks                                                                                                    | Timings Table                             |
|                                                                                                    |                                                                                                    | RAS# to CAS# Delay (tRCD) 9 clocks<br>RAS# Precharge (tRP) 9 clocks                                                                                                    | JEDEC #3 JI<br>Frequency 609 MHz 6        |
| If you find the free version useful,<br>please considering purchasing the PRO                               | If you find the free version useful,<br>please considering purchasing the PRO<br>(\$5) or Deluxe (\$14) versions, which | RAS# Precharge (tRP) 9 clocks<br>Cycle Time (tRAS) 27 clocks                                                                                                    | CAS# Latency 8.0                          |
| (\$5) or Deluxe (\$14) versions, which<br>add additional features.                                          | (\$5) or Deluxe (\$14) versions, which<br>add additional features.                                                      | Row Refresh Cycle Time (tRFC) 98 clocks                                                                                                    | RAS# to CAS# 8                            |
| [N] 126.8% Coverage, 0 Errors                                                                               | [/] 126.3% Coverage, 0 Errors                                                                                           | Command Rate (CR)                                                                                                    | RAS# Precharge 8<br>tRAS 22               |
|                                                                                                    | 🔨 [0 Errors] MemTest 💶 🗖 🗙                                                                                              | DRAM Idle Timer                                                                                                    | tRC 30                                    |
| C Errors] Mena Test     Enter megabytes of RAM to test                                                      | Enter megabytes of RAM to test                                                                                          | Row To Column (IRCD)                                                                                                    | Command Rate                              |
|                                                                                                    |                                                                                                    |                                                                                                    | Voltage 1.50 V                            |
| 430                                                                                                    | All unused RAM                                                                                                    | CPU-Z Version 1.56 Validate OK                                                                                                    | CPU-Z Version 1.56                        |
| Start Testing   Stop Testing                                                                                | Start Testing   Stop Testing                                                                                            | P Windows 工作管理員                                                                                                    |                                           |
| About MemTest                                                                                               | About MemTest                                                                                                    | 檔案(F) 選項(O) 檢視(Y) 說明(H)                                                                                                    |                                           |
| If you find the free version useful,                                                                        | If you find the free version useful,                                                                                    | 應用程式 處理程序 服務 效能  網路功能 使用者                                                                                                    |                                           |
| please considering purchasing the PRO<br>(\$5) or Deluxe (\$14) versions, which                             | please considering purchasing the PRO<br>(\$5) or Deluxe (\$14) versions, which                                         | 「CPU 使用率 CPU 使用率記錄                                                                                                    |                                           |
| add additional features.                                                                                    | add additional features.                                                                                                |                                                                                                    |                                           |
| [v] 125.0% Coverage, 0 Errors                                                                               | [1] 111.6% Coverage, 0 Errors                                                                                           |                                                                                                    |                                           |
|                                                                                                    |                                                                                                    |                                                                                                    |                                           |
|                                                                                                    |                                                                                                    | 記憶體 實體記憶體使用記錄                                                                                                    |                                           |
|                                                                                                    |                                                                                                    |                                                                                                    |                                           |
|                                                                                                    |                                                                                                    |                                                                                                    |                                           |